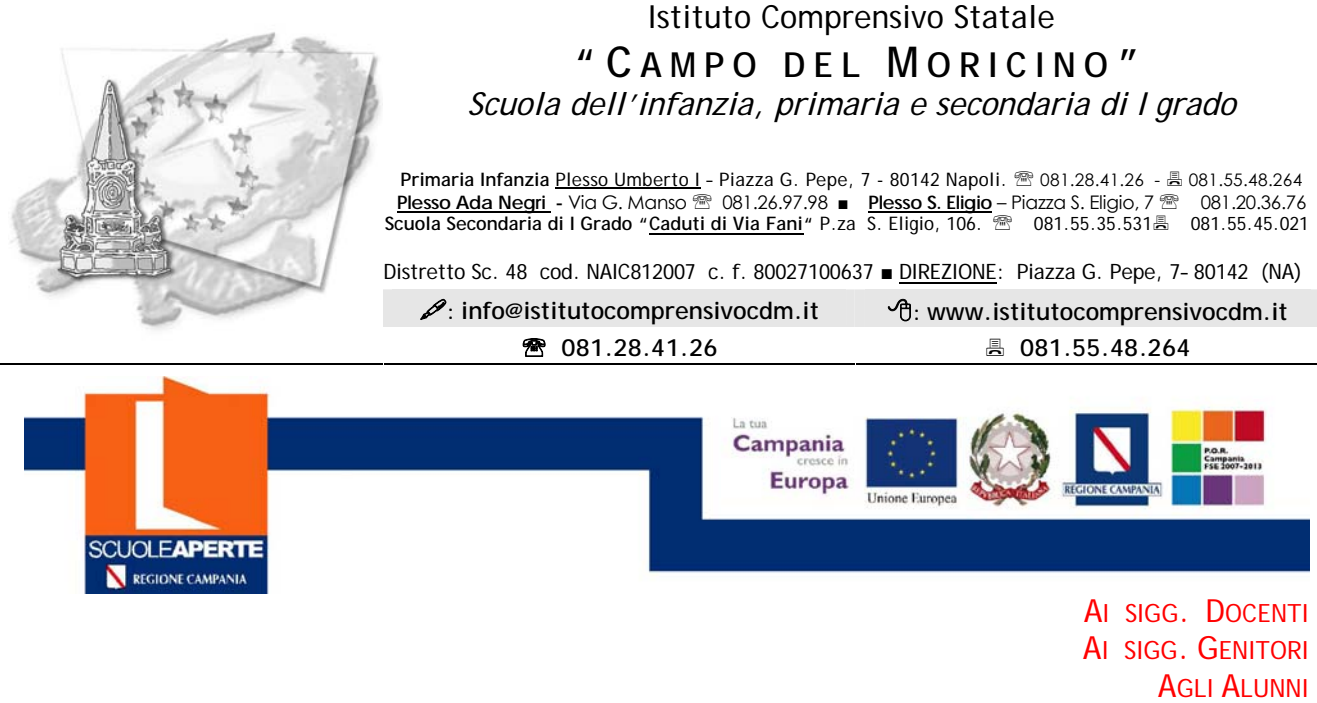

### COMUNICAZIONE N. 72/10

#### OGGETTO: SCUOLE APERTE AZIONE B PROGETTO: SITO WEB

 La Regione Campania, Assessorato all'Istruzione ha autorizzato il progetto Scuole Aperte in rete, costituita dall'Istituto IC Ristori e IC Campo del Moricino denominato "La Scuola al Centro".

 Tra i progetti approvati c'è un percorso laboratoriale denominato "Sito Web" che intende far conoscere agli alunni la struttura di un sito ed acquisire le competenze per costruire delle semplici pagine web. L'obiettivo principale dei laboratori, infatti, è il coinvolgimento attivo dei ragazzi nella creazione di nuovi linguaggi, in uno spazio di socializzazione per stimolare una crescita individuale – che è insieme emotiva e culturale – che può diventare davvero uno strumento forte contro ogni forma di degrado civile e di violenza.

 Agli alunni delle due istituzioni scolastiche e ai ragazzi del quartiere interessati a partecipare si chiede di compilare l'apposito modulo da ritirare presso le rispettive segreterie e che si allega alla seguente comunicazione.

 Gli alunni potranno utilizzare per l'attività il Social Network dell'Istituto all'indirizzo http://campodelmoricino.ning.com/

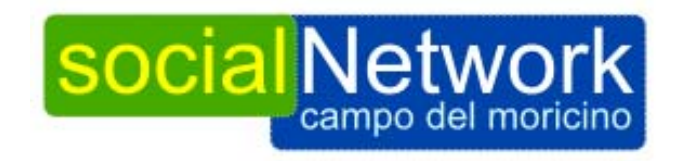

 Per altre informazioni su questo laboratorio vedi pagina web all'indirizzo http://www.scuolaspazioper.it/scuoleAperteArchivio/ Docente Orientatore: Carrino Casimiro

Docente Tutor: Negro Domenico

Napoli 05.01.2010 **Il Dirigente Scolastico** (prof. Carmine Negro)

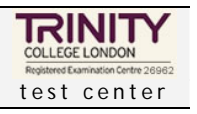

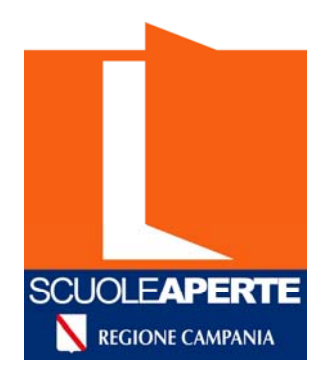

# **" La Scuola al Centro"**

# **Attività di Rete**

Sito Web

## **PROGETTO "SCUOLE APERTE" AZIONE A**

**Decreto Dirigenziale n. 294 del 24 giugno 2009 –P.O.R. Campania 2007-2013 – D.G.R. n. 1103 del 12/06/09 Titolo: "La Scuola al Centro"**

#### **CRONOGRAMMA**

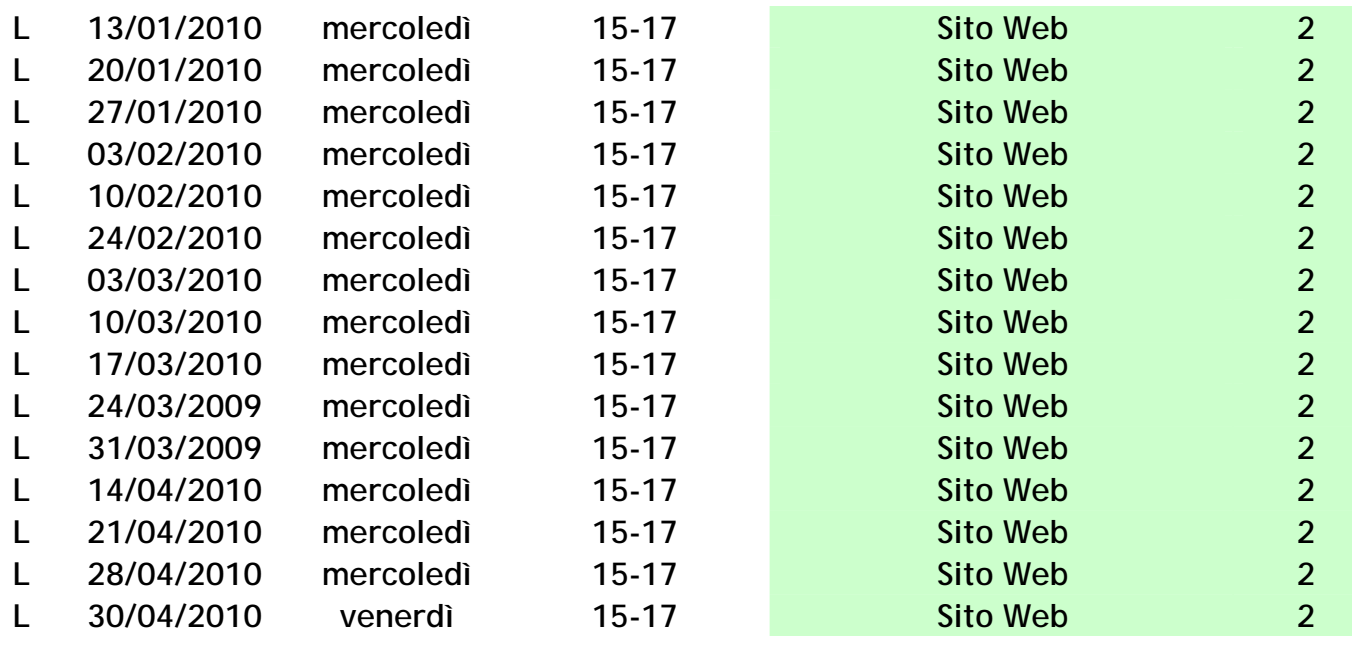

**15 numero incontri della contri della contra contri della contra contri della contra contri della contra contri della contra contri della contra contri della contra contri della contra contra controlla contra contra contr** 

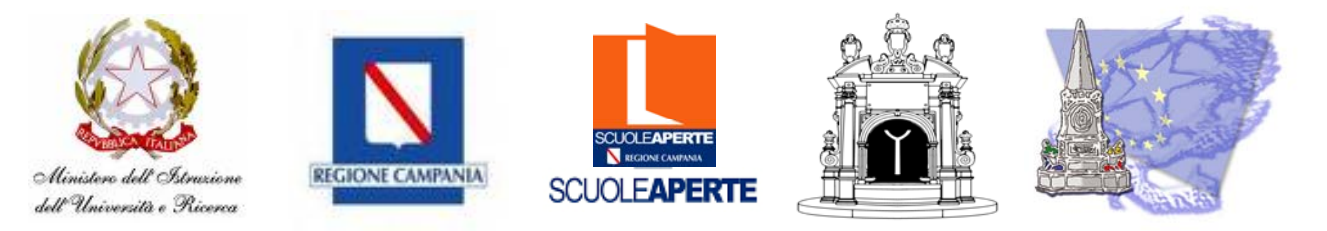

*"SCUOLE APERTE" Anno Scolastico 2009/10* "**:** Scuole Aperte in rete Azione B **" La Scuola al Centro"**

**MODULO DOMANDA DI AMMISSIONE AI CORSI**

**Al Signor Dirigente Scolastico** 

#### *OGGETTO: SCUOLE APERTE 2009/10 Azione B – DOMANDA*

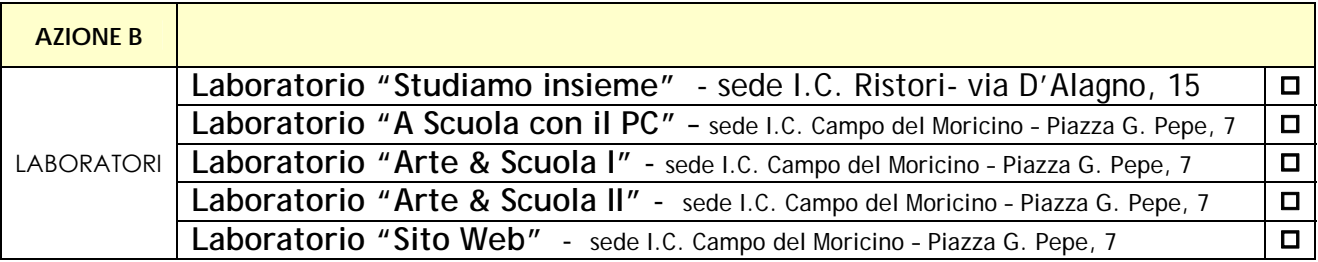

(\*) contrassegnare il/i corso/i cui si intende partecipare.

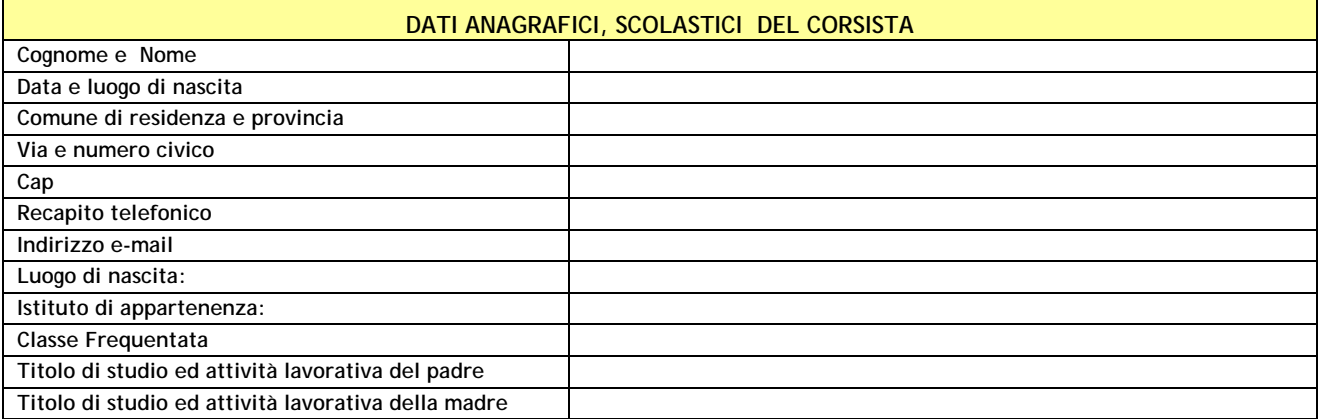

Lo scrivente è a conoscenza che in caso di richieste superiori alle disponibilità si procederà alla selezione in considerazione dei criteri stabiliti dal Collegio Docenti.

Data ........................

(Firma del corsista)

 $\frac{1}{\sqrt{2}}$  , and the set of the set of the set of the set of the set of the set of the set of the set of the set of the set of the set of the set of the set of the set of the set of the set of the set of the set of the

\_\_\_\_\_\_\_\_\_\_\_\_\_\_\_\_\_\_\_\_\_\_\_\_\_\_\_\_\_\_\_\_\_\_ (Firma del genitore per i minorenni)